# Package 'CohortSurvival'

# April 2, 2024

Title Estimate Survival from Common Data Model Cohorts

Version 0.4.0

Description Estimate survival using data mapped to the Observational Medical Outcomes Partnership common data model. Survival can be estimated based on user-defined study cohorts.

License Apache License (>= 2)

Encoding UTF-8

RoxygenNote 7.3.1

Imports CDMConnector (>= 1.3.0), omopgenerics, checkmate, cli, DBI, dplyr, dbplyr, magrittr, lubridate, broom, PatientProfiles, visOmopResults, rlang  $(>= 0.4.11)$ , survival, scales, stringr, tibble, tidyr

Suggests testthat (>= 3.0.0), CodelistGenerator, roxygen2, knitr, tictoc, rmarkdown, ggplot2, duckdb

Config/testthat/edition 3

Config/testthat/parallel true

VignetteBuilder knitr

URL <https://darwin-eu-dev.github.io/CohortSurvival/>

# NeedsCompilation no

Author Edward Burn [aut, cre] (<<https://orcid.org/0000-0002-9286-1128>>), Kim Lopez [aut] (<<https://orcid.org/0000-0002-8462-8668>>), Marti Catala [ctb] (<<https://orcid.org/0000-0003-3308-9905>>), Xintong Li [ctb] (<<https://orcid.org/0000-0003-3308-9905>>), Danielle Newby [ctb] (<<https://orcid.org/0000-0002-3001-1478>>)

Maintainer Edward Burn <edward.burn@ndorms.ox.ac.uk>

Repository CRAN

Date/Publication 2024-04-02 17:35:00 UTC

# <span id="page-1-0"></span>R topics documented:

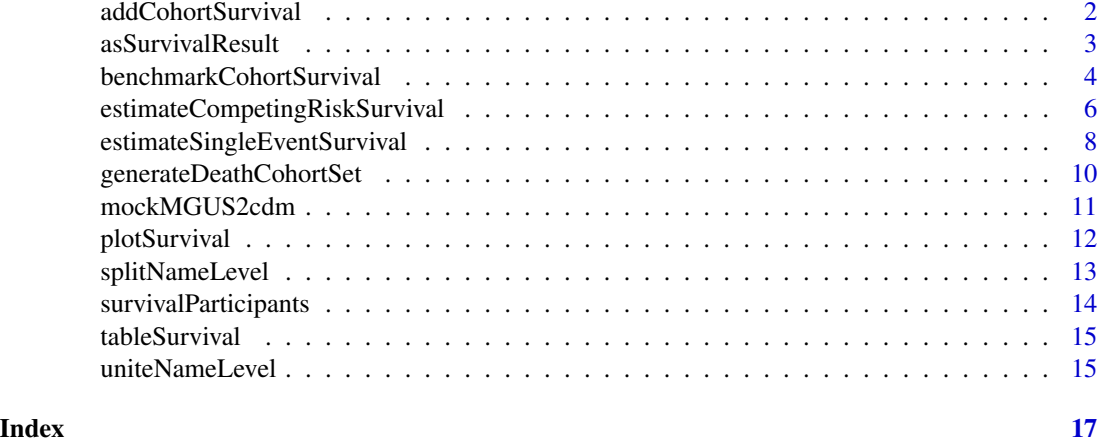

addCohortSurvival *Add survival information to a cohort table*

# Description

Add survival information to a cohort table

# Usage

```
addCohortSurvival(
 x,
 cdm,
 outcomeCohortTable,
 outcomeCohortId = 1,
  outcomeDateVariable = "cohort_start_date",
  outcomeWashout = Inf,
  censorOnCohortExit = FALSE,
  censorOnDate = NULL,
  followUpDays = Inf
\mathcal{L}
```
# Arguments

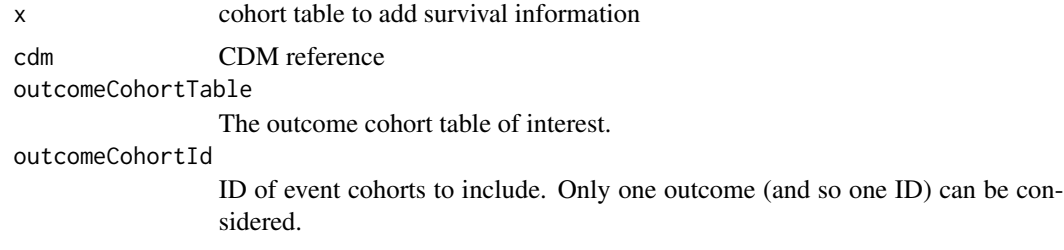

# <span id="page-2-0"></span>asSurvivalResult 3

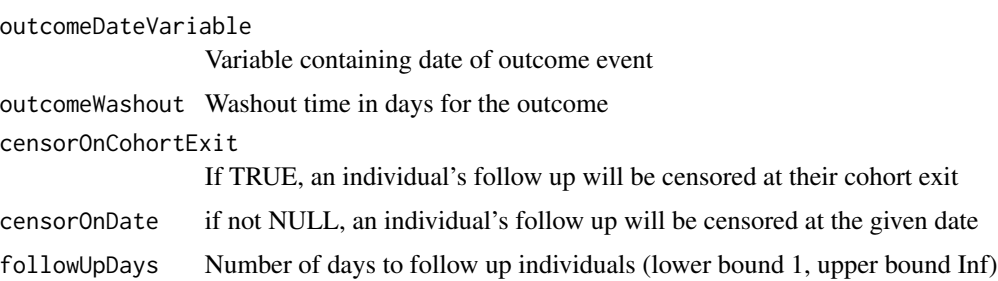

# Value

Two additional columns will be added to x. The "time" column will contain number of days to censoring. The "status" column will indicate whether the patient had the event (value: 1), or did not have the event (value: 0)

# Examples

```
cdm <- mockMGUS2cdm()
cdm$mgus_diagnosis <- cdm$mgus_diagnosis %>%
 addCohortSurvival(
   cdm = cdm,
   outcomeCohortTable = "death_cohort",
   outcomeCohortId = 1
 )
```
asSurvivalResult *A tidy implementation of the summarised\_characteristics object.*

## Description

A tidy implementation of the summarised\_characteristics object.

#### Usage

```
asSurvivalResult(result)
```
# Arguments

result A summarised\_characteristics object.

#### Value

A tibble with a tidy version of the summarised\_characteristics object.

# Examples

```
cdm <- mockMGUS2cdm()
surv <- estimateSingleEventSurvival(
 cdm = cdm.
  targetCohortTable = "mgus_diagnosis",
  targetCohortId = 1,
  outcomeCohortTable = "death_cohort",
  outcomeCohortId = 1,
  eventGap = 7
) %>%
  asSurvivalResult()
```
benchmarkCohortSurvival

*Estimate performance of estimateSurvival function for benchmarking*

## Description

Estimate performance of estimateSurvival function for benchmarking

# Usage

```
benchmarkCohortSurvival(
  cdm,
  targetSize,
  outcomeSize,
  outcomeDateVariable = "cohort_start_date",
  competingOutcomeSize = NULL,
  competingOutcomeDateVariable = "cohort_start_date",
  censorOnCohortExit = FALSE,
  censorOnDate = NULL,
  followUpDays = Inf,
  strata = NULL,
  eventGap = 30,
  estimateGap = 1,
 minCellCount = 5,
  returnParticipants = FALSE
)
```
# Arguments

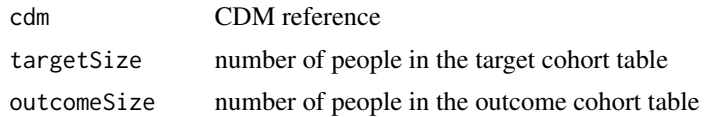

<span id="page-3-0"></span>

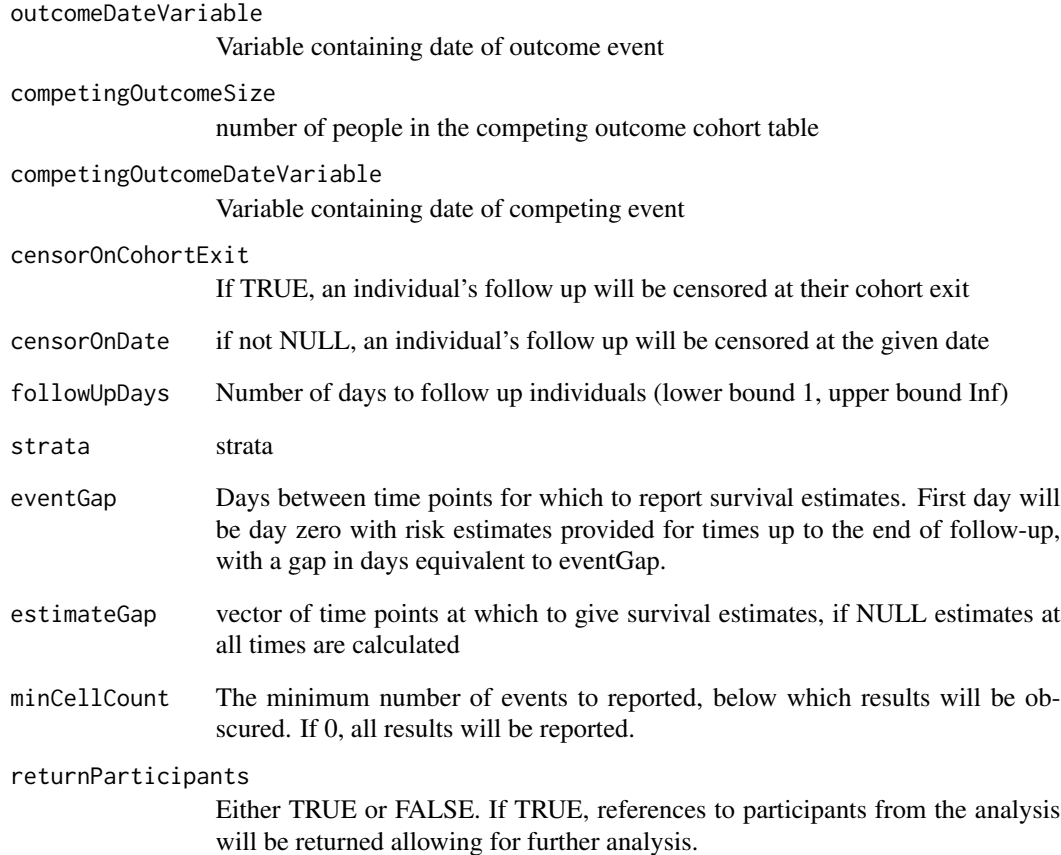

tibble with performance of estimateSurvival function information, according to the selected input parameters

```
cdm <- mockMGUS2cdm()
cdm$condition_occurrence <- cdm$death_cohort %>%
dplyr::rename("condition_start_date" = "cohort_start_date",
             "condition_end_date" = "cohort_end_date") %>%
            dplyr::compute()
surv_timings <- benchmarkCohortSurvival(
cdm, targetSize = 100, outcomeSize = 20)
```

```
estimateCompetingRiskSurvival
```
*Estimate survival for a given event and competing risk of interest using cohorts in the OMOP Common Data Model*

# Description

Estimate survival for a given event and competing risk of interest using cohorts in the OMOP Common Data Model

#### Usage

```
estimateCompetingRiskSurvival(
  cdm,
  targetCohortTable,
  targetCohortId = NULL,
  outcomeCohortTable,
  outcomeCohortId = NULL,
  outcomeDateVariable = "cohort_start_date",
  outcomeWashout = Inf,
  competingOutcomeCohortTable,
  competingOutcomeCohortId = NULL,
  competingOutcomeDateVariable = "cohort_start_date",
  competingOutcomeWashout = Inf,
  censorOnCohortExit = FALSE,
  censorOnDate = NULL,
  followUpDays = Inf,
  strata = NULL,
  eventGap = 30,
  estimateGap = 1,
 minimumSurvivalDays = 1,
 minCellCount = 5,
  returnParticipants = FALSE
)
```
#### Arguments

cdm CDM reference targetCohortTable targetCohortTable targetCohortId targetCohortId outcomeCohortTable The outcome cohort table of interest. outcomeCohortId ID of event cohorts to include. Only one outcome (and so one ID) can be considered.

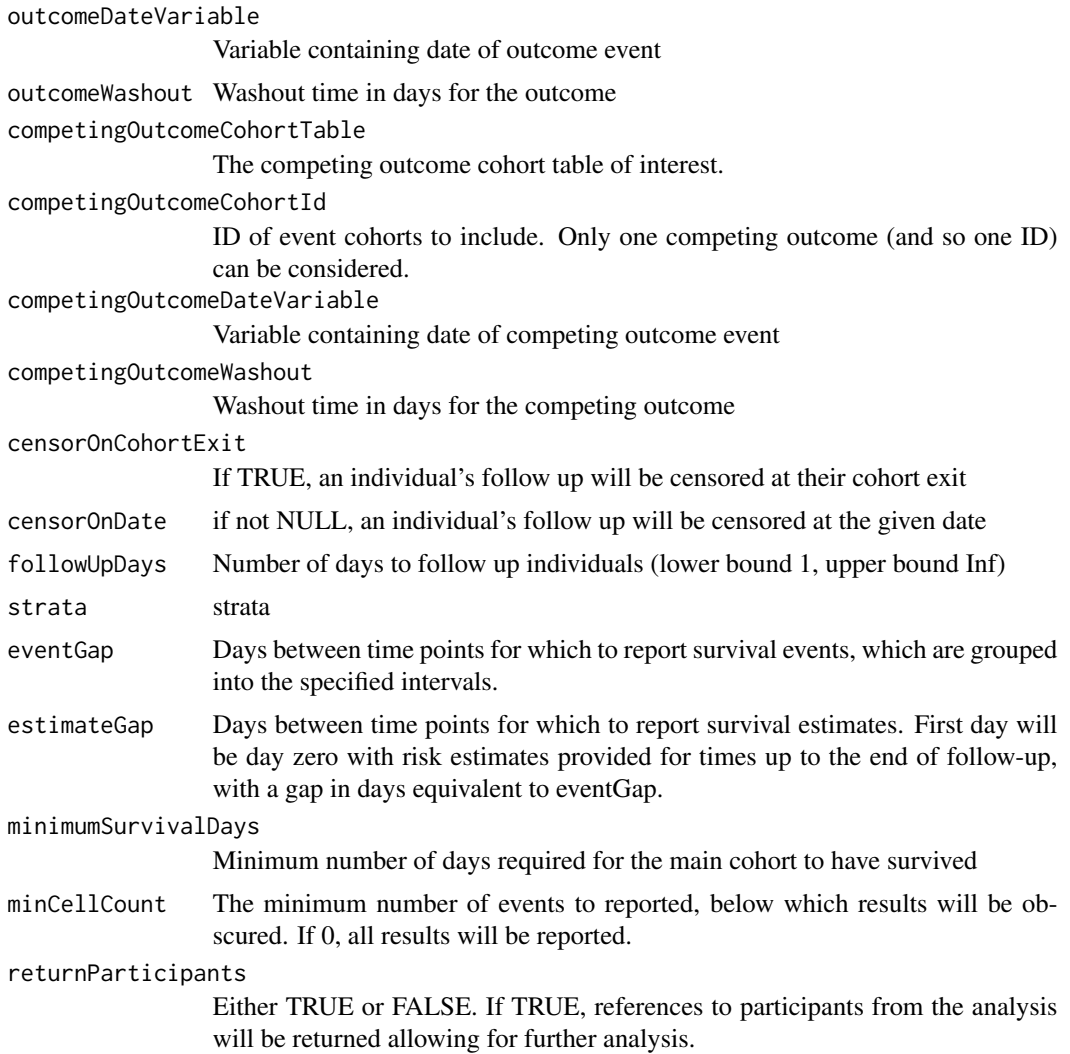

tibble with survival information for desired cohort, including: time, people at risk, survival probability, cumulative incidence, 95 CIs, strata and outcome. A tibble with the number of events is outputted as an attribute of the output

```
cdm <- mockMGUS2cdm()
surv <- estimateCompetingRiskSurvival(
 cdm = cdm,targetCohortTable = "mgus_diagnosis",
  targetContentId = 1,outcomeCohortTable = "progression",
  outcomeCohortId = 1,
```

```
competingOutcomeCohortTable = "death_cohort",
  competingOutcomeCohortId = 1,
  eventGap = 7
\mathcal{L}
```
estimateSingleEventSurvival

*Estimate survival for a given event of interest using cohorts in the OMOP Common Data Model*

# Description

Estimate survival for a given event of interest using cohorts in the OMOP Common Data Model

#### Usage

```
estimateSingleEventSurvival(
  cdm,
  targetCohortTable,
  targetCohortId = NULL,
  outcomeCohortTable,
  outcomeCohortId = NULL,
  outcomeDateVariable = "cohort_start_date",
  outcomeWashout = Inf,
  censorOnCohortExit = FALSE,
  censorOnDate = NULL,
  followUpDays = Inf,
  strata = NULL,
  eventGap = 30,
  estimateGap = 1,
 minimumSurvivalDays = 1,
 minCellCount = 5,
  returnParticipants = FALSE
)
```
# Arguments

cdm CDM reference targetCohortTable targetCohortTable targetCohortId targetCohortId outcomeCohortTable The outcome cohort table of interest. outcomeCohortId ID of event cohorts to include. Only one outcome (and so one ID) can be considered.

<span id="page-7-0"></span>

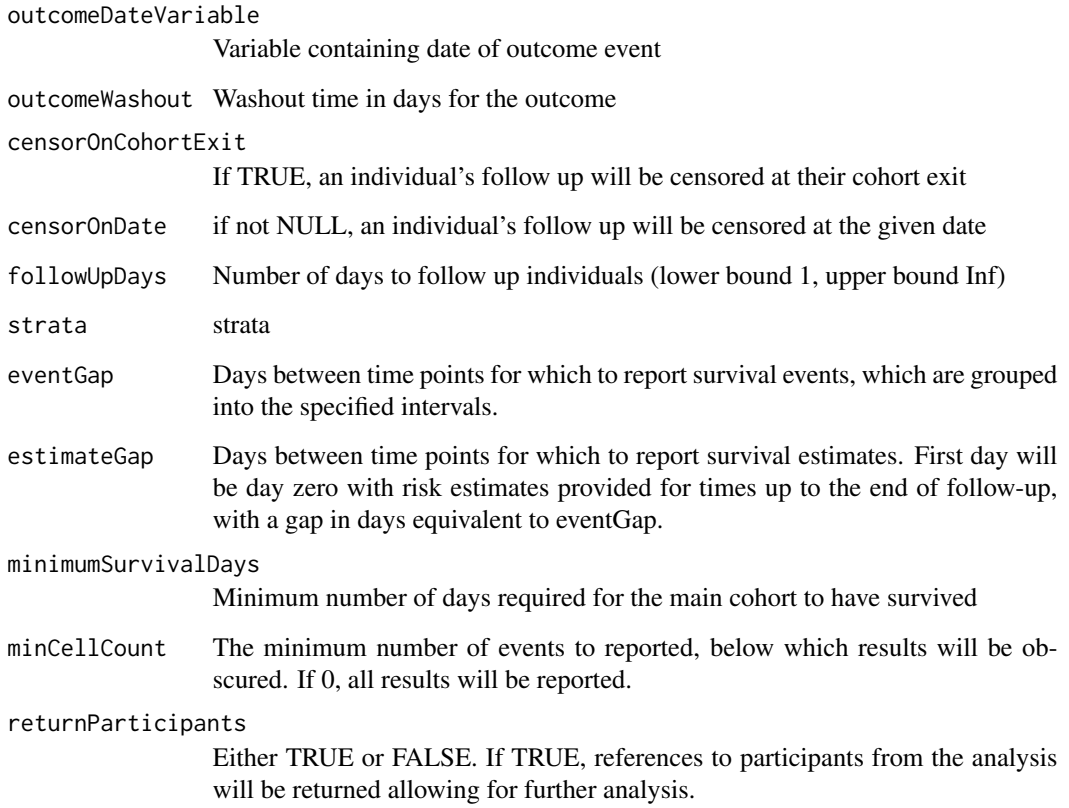

tibble with survival information for desired cohort, including: time, people at risk, survival probability, cumulative incidence, 95 CIs, strata and outcome. A tibble with the number of events is outputted as an attribute of the output

```
cdm <- mockMGUS2cdm()
surv <- estimateSingleEventSurvival(
 cdm = cdm,targetCohortTable = "mgus_diagnosis",
  targetCohortId = 1,
  outcomeCohortTable = "death_cohort",
  outcomeCohortId = 1,
  eventGap = 7
\mathcal{L}
```
<span id="page-9-0"></span>generateDeathCohortSet

*To create a death cohort*

# Description

To create a death cohort

# Usage

```
generateDeathCohortSet(
  cdm,
  name,
  cohortTable = NULL,
  cohortId = NULL,overwrite = FALSE
)
```
# Arguments

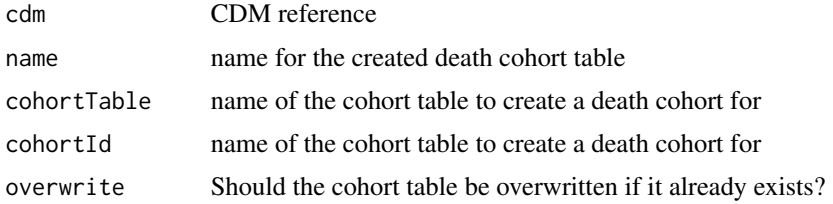

#### Value

A cohort table with a death cohort in cdm

```
library(CDMConnector)
library(CohortSurvival)
observation_period <- dplyr::tibble(
  observation_period_id = c(1, 2, 3, 4, 5, 6),
  person_id = c(1, 2, 3, 4, 5, 6),observation_period_start_date = c(
    rep(as.Date("1980-07-20"),6)
  ),
  observation_period_end_date = c(
    rep(as.Date("2023-05-20"),6)
  ),
  period_type\_concept_id = c(rep(\theta,6))\overline{\phantom{a}}
```

```
deathTable <- dplyr::tibble(
  person_id = c(1, 2, 3),death_date = c(as.Date("2020-01-01"),
                 as.Date("2020-01-02"),
                 as.Date("2020-01-01")))
person <- dplyr::tibble(
  person_id = c(1, 2, 3, 4, 5),year_of_birth = c(rep("1990", 5)),
  month_of_birth = c(rep("02", 5)),day_of_birth = c(rep("11", 5)),
  gender\_concept\_id = c(rep(\emptyset,5)),
  ethnicity_concept_id = c(rep(\theta,5)),
  race\_concept\_id = c(rep(\theta,5)))
cdm <- omopgenerics::cdmFromTables(
  tables = list(
    person = person,
    observation_period = observation_period,
    death = deathTable
  ),
  cdmName = "mock_es"
)
 db <- DBI::dbConnect(duckdb::duckdb(), ":memory:")
cdm2 = CDMConnector::copy_cdm_to(db,
                                  cdm,
                                  schema = "main",
                                  overwrite = TRUE)
attr(cdm2, "cdm_schema") <- "main"
attr(cdm2, "write_schema") <- "main"
cdm2 <- generateDeathCohortSet(cdm=cdm2,
                                name = "death_cohort",
                                overwrite = TRUE)
```
mockMGUS2cdm *Create mock CDM reference with survival::mgus2 dataset*

# Description

Create mock CDM reference with survival::mgus2 dataset

#### Usage

mockMGUS2cdm()

<span id="page-11-0"></span>CDM reference containing data from the survival::mgus2 dataset

# Examples

cdm <- mockMGUS2cdm() cdm\$person

plotSurvival *Plot survival results*

# Description

Plot survival results

# Usage

```
plotSurvival(
 result,
 x = "time",xscale = "days",
 ylim = c(0, NA),cumulativeFailure = FALSE,
  ribbon = TRUE,facet = NULL,colour = NULL,
  colourName = NULL
\mathcal{L}
```
# Arguments

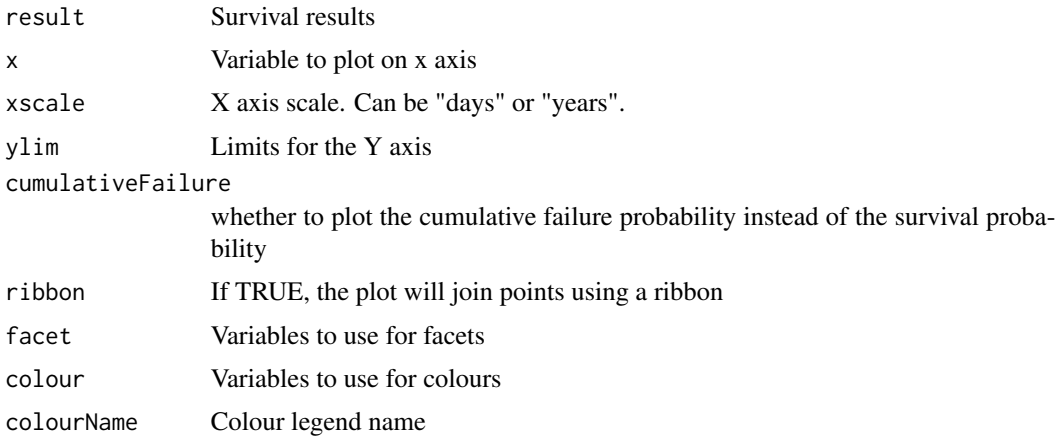

# <span id="page-12-0"></span>splitNameLevel 13

# Value

A plot of survival probabilities over time

# Examples

```
cdm <- mockMGUS2cdm()
surv <- estimateSingleEventSurvival(cdm,
                                    targetCohortTable = "mgus_diagnosis",
                                    outcomeCohortTable = "death_cohort")
```
plotSurvival(surv)

splitNameLevel *Split name and level columns into the columns.*

# Description

Pivots the input dataframe so the values of the name columns are tranformed into columns, which values come from the specified level column.

# Usage

```
splitNameLevel(
  result,
  name = "group_name",
 level = "group_level",
 keep = FALSE,
 overall = FALSE
)
```
# Arguments

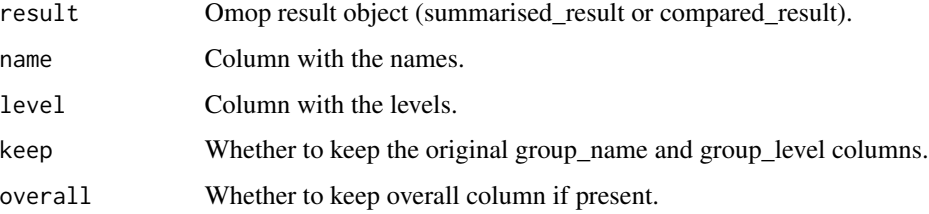

#### Value

A dataframe with the specified name column values as columns.

# Examples

```
x <- dplyr::tibble(
  variable = "number subjects",
  value = c(10, 15, 40, 78),
  group_name = c("sex and age_group", "sex and age_group",
  "sex and age_group", "sex and age_group"),
  group_level = c("Male and <40", "Female and >40", "Male and >40", "Male and <40")
)
  x %>% splitNameLevel(name = "group_name",
                 level = "group_level",
                 keep = FALSE)
```
survivalParticipants *Participants contributing to a survival analysis*

# Description

Participants contributing to a survival analysis

#### Usage

```
survivalParticipants(result)
```
# Arguments

result Result object

## Value

References to the study participants contributing to a given analysis

```
cdm <- mockMGUS2cdm()
surv <- estimateSingleEventSurvival(cdm,
                                    targetCohortTable = "mgus_diagnosis",
                                    outcomeCohortTable = "death_cohort",
                                    returnParticipants = TRUE)
survivalParticipants(surv)
```
<span id="page-13-0"></span>

<span id="page-14-0"></span>

# Description

Table with survival summary

# Usage

```
tableSurvival(x, times = NULL)
```
# Arguments

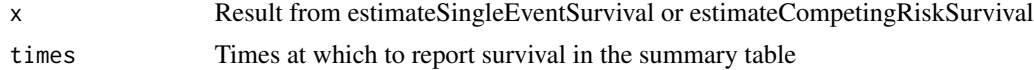

# Value

A tibble containing a summary of observed survival in days

# Examples

```
cdm <- mockMGUS2cdm()
surv <- estimateSingleEventSurvival(cdm,
                                    targetCohortTable = "mgus_diagnosis",
                                    outcomeCohortTable = "death_cohort")
tableSurvival(surv, times = c(50,100,365))
```
uniteNameLevel *Unite one or more columns in name-level format.*

# Description

Unite one or more columns in name-level format.

## Usage

```
uniteNameLevel(
  x,
 cols,
 name = "group_name",
 level = "group_level",
  keep = FALSE
)
```
16 uniteNameLevel

# Arguments

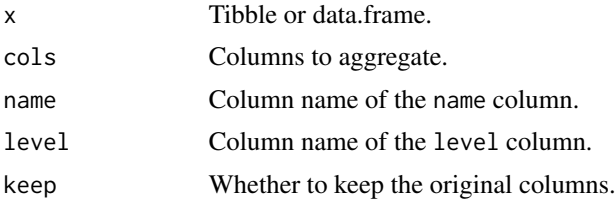

# Value

A Tibble with the new columns.

```
x <- dplyr::tibble(
  variable = "number subjects",
  value = c(10, 15, 40, 78),
  sex = c("Male", "Female", "Male", "Female"),
 age_group = c("<40", ">40", ">40", "<40")
\lambdax
x %>%
 CohortSurvival:::uniteNameLevel(
  cols = c("sex", "age_group"),
   name = "new_column_name",
   level = "new_column_level"
  \mathcal{L}
```
# <span id="page-16-0"></span>Index

addCohortSurvival, [2](#page-1-0) asSurvivalResult, [3](#page-2-0)

benchmarkCohortSurvival, [4](#page-3-0)

estimateCompetingRiskSurvival, [6](#page-5-0) estimateSingleEventSurvival, [8](#page-7-0)

generateDeathCohortSet, [10](#page-9-0)

mockMGUS2cdm, [11](#page-10-0)

plotSurvival, [12](#page-11-0)

splitNameLevel, [13](#page-12-0) survivalParticipants, [14](#page-13-0)

tableSurvival, [15](#page-14-0)

uniteNameLevel, [15](#page-14-0)